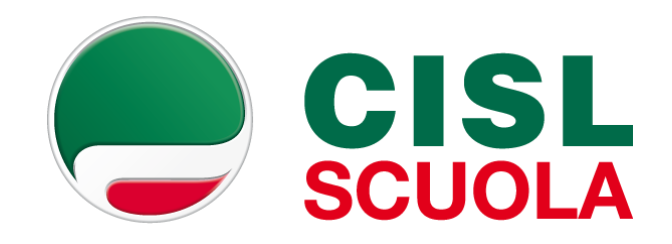

# **LA CARD DEL DOCENTE 2016/2017**

**ESITI DELL'INFORMATIVA AL MIUR DEL 21 NOVEMBRE 2016**

#### APPLICAZIONE WEB ''CARTA DEL DOCENTE''

Imminente l'emanazione di un nuovo DPCM in applicazione del comma 121 della Legge 107/2015 (carta del docente)

Non sarà una carta elettronica ma una procedura informatizzata per l'utilizzo dei 500 euro (borsellino elettronico cui si accede da pc, smartphone, tablet)

Alla specifica piattaforma denominata CARTA DEL DOCENTE, che sarà attiva dal 30 novembre 2016 si accede tramite una identità digitale (SPID) composta da username e password

# I SOGGETTI BENEFICIARI

DOCENTI DI RUOLO DELLE ISTITUZIONI DI OGNI ORDINE E GRADO, SIA A TEMPO PIENO CHE A TEMPO PARZIALE compresi:

- Docenti in periodo di formazione e prova
- Docenti inidonei
- Docenti in comando
- Docenti in distacco
- Docenti fuori ruolo
- Docenti in servizio all'estero
- Docenti delle scuole Militari

# CREDENZIALI SPID

Per ottenere le credenziali SPID (Sistema Pubblico di Identità Digitale) è necessario registrarsi presso:

- Poste italiane: https://posteid.poste.it/
- InfoCert: https://identitadigitale.infocert.it/welcome/
- Tim: https://www.tim.it/tim-id
- Sielte: https://myid.sieltecloud.it/registration/

Si ottiene *username* e password per l'accesso ai servizi della pubblica amministrazione compreso l'accesso alla piattaforma dedicata alla card dei docenti.

Tutte le informazioni su: http://www.spid.gov.it/richiedispid

PIATTAFORMA CARD

- Con le credenziali SPID si accede, a partire dal 30 novembre, alla piattaforma CARTA DEL DOCENTE, una applicazione web che coinvolge MIUR, AGID (Agenzia per l'Italia Digitale), SOGEI (Società del MEF per la digitalizzazione della PA)
- La piattaforma riconosce solo i docenti a tempo indeterminato aventi diritto attraverso la banca dati predisposta da SOGEI su dati MIUR
- La piattaforma funziona analogamente a quella recentemente realizzata per il bonus dei 500 euro ai diciottenni visualizzabile su *18APP* (da qualsiasi browser)

## AMBITI DI ACQUISTO

L'applicazione offre otto «ambiti di acquisto» :

#### **1. Formazione e aggiornamento** per l'iscrizione a:

corsi di laurea e post laurea,

corsi di aggiornamento,

corsi di perfezionamento e master universitario e non

corsi e percorsi formativi organizzati dalla scuola

**2. Libri e Testi** (anche in formato digitale) per l'acquisto di pubblicazioni e riviste

# AMBITI DI ACQUISTO

- **3. Mostre ed eventi culturali**
- **4. Musei**
- **5. Cinema**
- **6. Teatro**
- **7. Spettacoli dal vivo**
- **8. Hardware e Software**

### COME GENERARE IL BUONO DI ACQUISTO

Selezionato l'ambito di interesse la piattaforma offre l'elenco degli esercenti presso cui acquistare il bene.

La piattaforma genera un buono di acquisto stampabile con codice a barre utilizzabile per l'acquisto presso l'esercente prescelto.

Possibile anche l'acquisto *on line* (già presente in piattaforma *Amazon* e *Ticket One*)

Contestualmente all'acquisto la piattaforma mostra la disponibilità residua del borsellino.

### COME GENERARE IL BUONO DI ACQUISTO

Se il bene da acquistare è superiore a 500 euro il docente dovrà aggiungere la differenza.

E' possibile annullare il buono prenotato e non ancora utilizzato per l'acquisto, ad eccezione degli **ingressi ai musei** che una volta generati non possono più essere modificati.

Le somme non spese nell'anno scolastico 2016/17 saranno utilizzabili nell'anno scolastico successivo in aggiunta ai nuovi 500 euro del borsellino 2017/18.

#### LA LISTA DEGLI ESERCENTI

Sulla piattaforma CARTA DEL DOCENTE saranno già presenti dal 30 novembre gli esercenti che si sono già accreditati, tra cui tutti quelli già presenti per la *18APP*

Il MIUR sta attivando una azione di sensibilizzazione per incrementare la lista degli esercenti (sempre aperta la possibilità di inserirsi) per tutte le università, gli enti accreditati dal MIUR e le scuole che riceveranno dal MIUR direttamente l'apposito codice esercente.

#### RENDICONTAZIONE

Non è prevista nessuna rendicontazione a carico del docente e nessun controllo da parte delle segreterie scolastiche in quanto la procedura informatizzata garantisce in modo automatico il corretto utilizzo della card.

# SPESE GIA' SOSTENUTE

Chi, entro il 30 novembre, avesse già speso tutta o parte della card 2016/17, potrà ottenere il rimborso attraverso la seguente procedura: Entrando nella piattaforma, troverà la seguente domanda: **HAI GIA' SPESO?** 

In caso di risposta affermativa si aprirà una pagina nella quale viene chiesto cosa si è acquistato (occorre avere conservato lo scontrino/ricevuta) e quanto si è speso.

Il sistema fornisce al MIUR i dati necessari per assegnare alla scuola di servizio l'equivalente della somma spesa per il rimborso diretto al docente interessato previa presentazione della documentazione di acquisto

Tale procedura è prevista solo per l'anno scolastico 2016/17 poiché già dal 01/09/2017 sarà accessibile il nuovo borsellino elettronico.

# SOMME DELL' ANNO SCOLASTICO 2015/16 NON ANCORA SPESE

I docenti che non hanno ancora speso l'intera somma relativa all'a.s. 2015/16 potranno utilizzare il residuo fino al 31 agosto 2017 con le vecchie modalità e obbligo di rendicontazione presso la scuola di servizio.

Diversamente da quanto indicato dal MIUR lo scorso anno, la somma non spesa nel 2015/16 non produce pertanto decurtazioni sulla card 2016/17.

Coloro che non hanno ancora ricevuto i 500 euro del 2015/16 (è in corso il completamento dell'assegnazione dei 500 euro sul cedolino dello stipendio) potranno spenderli con le vecchie modalità entro il 31 agosto 2017.